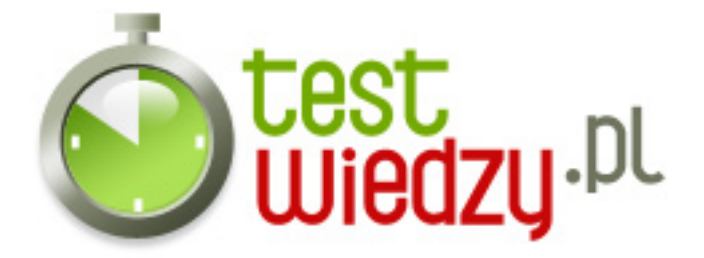

## **Systemy Operacyjne**

Tryby pracy procesora Etapy uruchomienia systemów operacyjnych Drukarki i ich parametry Rodzaje systemów plików

## Poziom trudności: Średni

- 1. Ile jest trybów uruchamiania systemu Windows?
	- $O$  A 8
	- $\circ$  B 3
	- $\circ$  C 2000
	- $\circ$  D 5
	- $\circ$  E 7
- 2. Klucz,który przechowuje informację o typach plików.
	- o A HKEY DYN DATA
	- o B HKEY CURRENT CONFIG
	- o C HKEY USERS
	- o D HKEY CLASSES ROOT
	- o E HKEY LOCAL MACHINE
- 3. Zaznacz etapy instalacji systemu Windows.
	- A Kopiowanie plików
	- B Instalacja w trybie graficznym
	- C Wczytywanie trybu tekstowego
	- D Formatowanie dysku miękkiego
	- E Instalacja w trybie tekstowym
- 4. Jedna z cech systemu operacyjnego:

...........................

- 5. System, który obsługuje wszystkie typy plików.
	- $\circ$  A Windows 95
	- $\circ$  B Windows 2000
	- C Windows Server 2008
	- D Windows 7
	- $\circ$  E Linux

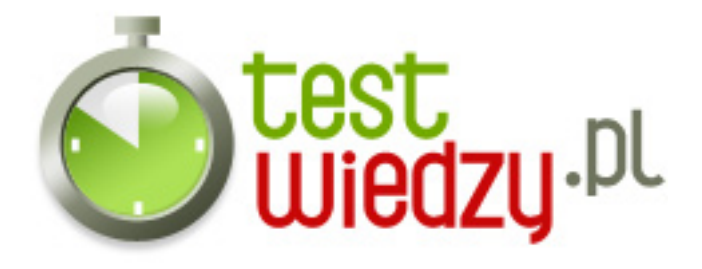

- 6. Z ilu warstw składa się jądro systemu?
	- $\circ$  A 3
	- $\circ$  B 2
	- $\circ$  C 1
	- $\circ$  D 5

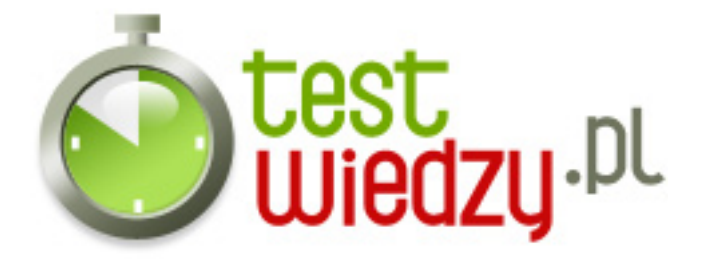

## **Systemy Operacyjne**

Tryby pracy procesora Etapy uruchomienia systemów operacyjnych Drukarki i ich parametry Rodzaje systemów plików

Poziom trudności: Średni

## **Karta odpowiedzi**

- 1. A
- 2. D
- 3. A, B, E,
- 4. wielozadaniowość
- 5. E
- 6. B